# **pleiades**

*Release 0.2.0-dev*

**Jul 13, 2020**

## **Contents**

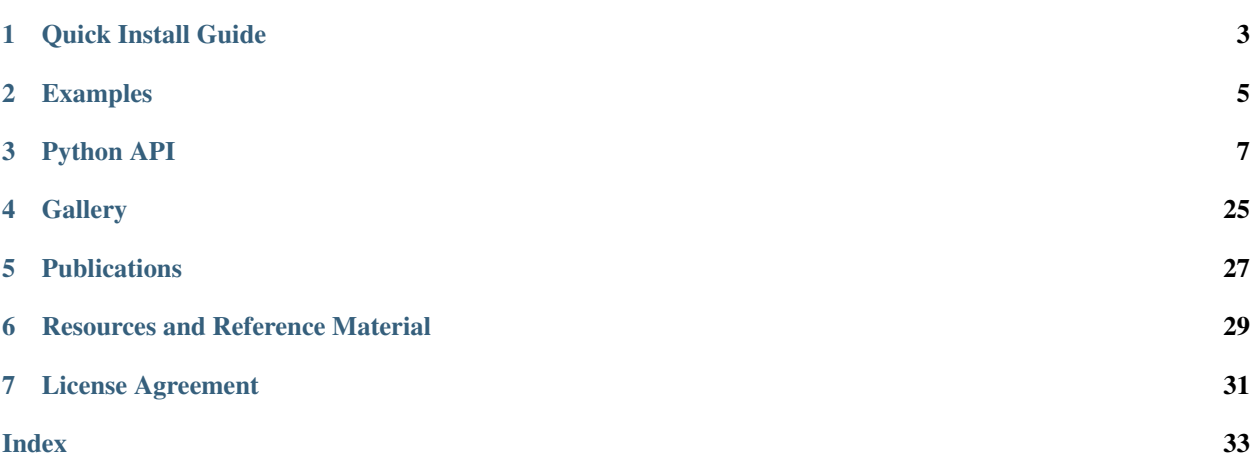

The [Pleiades code](https://www.github.com/eepeterson/pleiades) is designed for computing axisymmetric magnetic fields from combinations of electromagnets and permanent magnets with a focus on modeling plasma physics experiments. The project originated at the [Wisconsin](https://wippl.wisc.edu) [Plasma Physics Laboratory](https://wippl.wisc.edu) during experiments on the novel confinement device known as the [Big Red Ball.](https://wippl.wisc.edu/big-red-ball-brb) Pleiades is written entirely in Python for now and is intended to be an easily accessible toolkit for computing and visualizing magnetic confinement geometries and data simultaneously.

Aside from simple computations of magnetic fields, there is a plasma MHD equilibrium solver incorporated into the package as well, which has been used to generate magnetic mirror equilibria and input files suitable for being run with the [GENRAY](https://www.compxco.com/genray.html) and [CQL3D](https://www.compxco.com/cql3d.html) codes for the design of the new Wisconsin HTS Axisymmetric Mirror (WHAM) and its eventual upgrade to a neutron source (WHAM-NS).

The Pleiades code is available on [github.](https://www.github.com/eepeterson/pleiades) Any and all feedback and contributions are welcome!

Quick Install Guide

<span id="page-6-0"></span>To install the Pleiades code. Simply clone the [github repository](https://www.github.com/eepeterson/pleiades) and install with pip. An example for how to do this on linux is shown below.

## **1.1 Installing on Linux**

```
git clone https://github.com/eepeterson/pleiades
cd pleiades
pip install -e .
```
## Examples

<span id="page-8-0"></span>Here are some (1 right now) example Jupyter Notebooks for showing users how to get started with the Pleiades package.

## **2.1 General Usage**

## **2.1.1 Introduction**

IPython notebooks must be viewed in the online HTML documentation.

## **2.1.2 Big Red Ball (BRB) Basic Usage**

IPython notebooks must be viewed in the online HTML documentation.

## **2.1.3 Wisconsin HTS Axisymmetric Mirror (WHAM) Basic Usage**

IPython notebooks must be viewed in the online HTML documentation.

## **2.1.4 Equilibrium Solver Basics**

IPython notebooks must be viewed in the online HTML documentation.

## Python API

<span id="page-10-2"></span><span id="page-10-0"></span>This page contains documentation on the Python modules, classes, and functions that comprise the pleiades package.

## **Modules**

## **3.1 pleiades – Basic Functionality**

## **3.1.1 Building Magnetic Configurations**

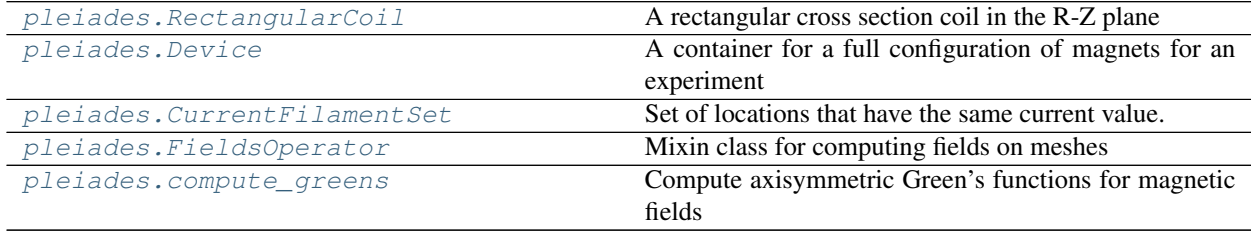

## **pleiades.RectangularCoil**

<span id="page-10-1"></span>**class** pleiades.**RectangularCoil**(*r0=1.0*, *z0=0.0*, *nr=1*, *nz=1*, *dr=0.1*, *dz=0.1*, *angle=0.0*,

*\*\*kwargs*) A rectangular cross section coil in the R-Z plane

### Parameters

- **r0** (*[float](https://docs.python.org/3/library/functions.html#float)*) The R location of the centroid of the coil
- **z0**  $(f$ loat) The Z location of the centroid of the coil
- **nr** (*[float,](https://docs.python.org/3/library/functions.html#float) optional*) The number of current filaments in the R direction. Defaults to 10.
- <span id="page-11-0"></span>• **nz** ([float,](https://docs.python.org/3/library/functions.html#float) optional) – The number of current filaments in the Z direction. Defaults to 10.
- **dr** ([float,](https://docs.python.org/3/library/functions.html#float) optional) The distance between current filaments in the R direction. Defaults to 0.01 m
- **dz** ([float,](https://docs.python.org/3/library/functions.html#float) optional) The distance between current filaments in the Z direction. Defaults to 0.01 m
- **nhat** (iterable of float, optional) A vector of (dr, dz) representing the orientation of the coil and the 'local z direction'. This is the direction which applies to nz and dz when constructing current filament locations. The 'r' direction is found by the relation nhat x phi\_hat = rhat. Defaults to  $(0, 1)$  meaning the local z axis is aligned with the global z axis and likewise for the r axis.
- **\*\*kwargs** Any valid keyword arguments for CurrentFilamentSet.

## Variables

- **r0** ([float](https://docs.python.org/3/library/functions.html#float)) The R location of the centroid of the Coil
- **z0** ([float](https://docs.python.org/3/library/functions.html#float)) The Z location of the centroid of the Coil
- **centroid** (np.array) Helper attribue for the R, Z location of the centroid of the Coil
- **nr** (*[float](https://docs.python.org/3/library/functions.html#float)*) The number of current filaments in the R direction. Defaults to 10.
- **nz** (*[float](https://docs.python.org/3/library/functions.html#float)*) The number of current filaments in the Z direction. Defaults to 10.
- **dr** ([float](https://docs.python.org/3/library/functions.html#float)) The distance between current filaments in the R direction. Defaults to 0.1 m
- **dz** ([float](https://docs.python.org/3/library/functions.html#float)) The distance between current filaments in the Z direction. Defaults to 0.1 m
- **angle** ( $f$ loat) An angle in degrees representing the rotation of the coil and the 'local z direction' with respect to the global z axis. This is the direction which applies to nz and dz when constructing current filament locations. Defaults to 0 meaning the local z axis is aligned with the global z axis.
- **verts** (np.ndarray) A 4x2 np.array representing the 4 vertices of the coil (read-only).
- **area**  $(f$ loat) The area of the coil in m<sup> $\lambda$ </sup> (read-only).
- **current** density ( $f$ loat) The current density in the coil. This is equal to the total current divided by the area (read-only).

### **BR**(*current=None*, *mesh=None*)

Compute the radial component of the magnetic field, BR.

Parameters current ([float,](https://docs.python.org/3/library/functions.html#float) optional) – Specify a current value to override the current attribute for calculating the field. Defaults to None, which causes the current attribute to be used for the calculation

## Returns BR

## Return type np.array

## **BZ**(*current=None*, *mesh=None*)

Compute the z component of the magnetic field, BZ.

**Parameters current** ([float,](https://docs.python.org/3/library/functions.html#float) optional) – Specify a current value to override the current attribute for calculating the field. Defaults to None, which causes the current attribute to be used for the calculation

### Returns BZ

Return type np.array

### <span id="page-12-0"></span>**clone**()

Create and return a copy of this coil

## **gBR**(*mesh=None*)

Compute the Green's function for the radial magnetic field, BR

- Parameters mesh (ndarray, optional) An Nx2 array of points representing (R, Z) coordinates at which to calculate BR. Defaults to None, in which case the CurrentFilamentSet.mesh attribute is used.
- Returns gBR 1D array representing the Green's function for BR and whose size is equal to the number of mesh.

#### Return type ndarray

#### **gBZ**(*mesh=None*)

Compute the Green's function for the vertical magnetic field, BZ

- Parameters mesh (ndarray, optional) An Nx2 array of points representing (R, Z) coordinates at which to calculate BZ. Defaults to None, in which case the CurrentFilamentSet.mesh attribute is used.
- Returns gBZ 1D array representing the Green's function for BZ and whose size is equal to the number of mesh.

Return type ndarray

## **gpsi**(*mesh=None*)

Compute the Green's function for magnetic flux,  $psi$ .

- Parameters mesh (ndarray, optional) An Nx2 array of points representing (R, Z) coordinates at which to calculate the magnetic flux. Defaults to None, in which case the CurrentFilamentSet.mesh attribute is used.
- Returns gpsi 1D array representing the Green's function for flux and whose size is equal to the number of mesh.

## Return type ndarray

**plot**(*ax*, *plot\_patch=True*, *\*\*kwargs*)

Plot the current locations for the CurrentGroup

## Parameters

- **ax** (matplotlib.Axes object) The axes object for plotting the current locations
- **plot\_patch** ([bool](https://docs.python.org/3/library/functions.html#bool)) Whether to add the patch for this CurrentFilament to the axes.
- **\*\*kwargs** ([dict,](https://docs.python.org/3/library/stdtypes.html#dict) optional) Keyword arguments to pass to Current.plot method

### **psi**(*current=None*, *mesh=None*)

Compute the magnetic flux,  $psi$ .

### Parameters

- **current** (*[float,](https://docs.python.org/3/library/functions.html#float) optional*) Specify a current value in amps to use instead of CurrentFilamentSet.current. Defaults to None, in which case the current attribute is used to calculate the flux.
- **mesh** (ndarray, optional) An Nx2 array of points representing (R, Z) coordinates at which to calculate the magnetic flux. Defaults to None, in which case the Current-FilamentSet.mesh attribute is used.

### Returns psi

## Return type ndarray

<span id="page-13-1"></span>**rotate**(*angle*, *pivot=(0.0*, *0.0)*)

Rotate the current group by a given angle around a specified pivot

## Parameters

- **angle** ( $f$ loat) The angle of the rotation in degrees as measured from the z axis
- **pivot** (iterable of float, optional) The (R, Z) location of the pivot. Defaults to  $(0., 0.)$ .

## **simplify**()

Create a single coil object from weighted sum of current centroids.

## **translate**(*vector*)

Translate the current group by the vector (dr, dz)

**Parameters vector** (iterable of float) – The displacement vector for the translation

## **pleiades.Device**

## <span id="page-13-0"></span>**class** pleiades.**Device**(*\*\*kwargs*)

A container for a full configuration of magnets for an experiment

**Parameters \*\*kwargs** – Any valid argument for FieldsOperator

## Variables

- **current\_sets** (iterable) List of CurrentFilamentSet objects
- $\mathbf{R}$  (*np.array*) The R locations of the mesh
- **Z** (np.array) The Z locations of the mesh
- **patches**  $(l \text{ist}) A$  [list](https://docs.python.org/3/library/stdtypes.html#list) of patch objects for the configuration
- **patch\_coll** (matplotlib.patches.PatchCollection) A patch collection for easier adding to matplotlib axes

## **BR**(*current=None*, *mesh=None*)

Compute the radial component of the magnetic field, BR.

**Parameters current** ([float,](https://docs.python.org/3/library/functions.html#float) optional) – Specify a current value to override the current attribute for calculating the field. Defaults to None, which causes the current attribute to be used for the calculation

## Returns BR

Return type np.array

## **BZ**(*current=None*, *mesh=None*)

Compute the z component of the magnetic field, BZ.

**Parameters current** ([float,](https://docs.python.org/3/library/functions.html#float) optional) – Specify a current value to override the current attribute for calculating the field. Defaults to None, which causes the current attribute to be used for the calculation

## Returns BZ

Return type np.array

## **gBR**(*mesh=None*)

Compute the Green's function for the radial magnetic field, BR

- <span id="page-14-1"></span>**Parameters mesh** (ndarray, optional) – An Nx2 array of points representing (R, Z) coordinates at which to calculate BR. Defaults to None, in which case the CurrentFilamentSet.mesh attribute is used.
- Returns gBR 1D array representing the Green's function for BR and whose size is equal to the number of mesh.

### Return type ndarray

#### **gBZ**(*mesh=None*)

Compute the Green's function for the vertical magnetic field, BZ

- Parameters mesh (ndarray, optional) An Nx2 array of points representing (R, Z) coordinates at which to calculate BZ. Defaults to None, in which case the CurrentFilamentSet.mesh attribute is used.
- Returns gBZ 1D array representing the Green's function for BZ and whose size is equal to the number of mesh.

## Return type ndarray

### **gpsi**(*mesh=None*)

Compute the Green's function for magnetic flux,  $psi$ ,

- Parameters mesh (ndarray, optional) An Nx2 array of points representing (R, Z) coordinates at which to calculate the magnetic flux. Defaults to None, in which case the CurrentFilamentSet.mesh attribute is used.
- Returns gpsi 1D array representing the Green's function for flux and whose size is equal to the number of mesh.

## Return type ndarray

#### **psi**(*current=None*, *mesh=None*)

Compute the magnetic flux,  $psi$ .

#### **Parameters**

- **current** ([float,](https://docs.python.org/3/library/functions.html#float) optional) Specify a current value in amps to use instead of CurrentFilamentSet.current. Defaults to None, in which case the current attribute is used to calculate the flux.
- **mesh** (ndarray, optional) An Nx2 array of points representing (R, Z) coordinates at which to calculate the magnetic flux. Defaults to None, in which case the Current-FilamentSet.mesh attribute is used.

## Returns psi

Return type ndarray

#### **pleiades.CurrentFilamentSet**

<span id="page-14-0"></span>**class** pleiades.**CurrentFilamentSet**(*current=1.0*, *weights=None*, *patch\_kw=None*, *\*\*kwargs*) Set of locations that have the same current value.

A CurrentFilamentSet represents a set of axisymmetric current centroids with associated current weights to describe the current ratios between all the centroids. In addition, a CurrentFilamentSet implements the Green's function functionality for computing magnetic fields and flux on an R-Z mesh. A CurrentFilamentSet is not intended to be instatiated directly, but serves as the base class for all concrete current set classes and defines the minimum functional interface and protocols of a current set. Lastly a matplotlib.patches.PathPatch object is associated with each CurrentFilamentSet for ease in plotting and verifying device geometry.

## <span id="page-15-0"></span>**Parameters**

- **current** ([float,](https://docs.python.org/3/library/functions.html#float) optional) The current to be used for calculating fields from the Green's functions. Defaults to 1 amp.
- **weights** (iterable, optional) The weights for all the current locations. The current weight is effectively a current multiplier for a given position that is incorporated into the Green's function. This enables having both positive and negative currents in an object at the same time as well as current profile shaping in the case of permanent magnets. Defaults to 1 for every location.
- **patch\_kw** ([dict](https://docs.python.org/3/library/stdtypes.html#dict)) Dictionary of any matplotlib.patches.Patch keyword arguments. No type checking is performed on these inputs they are simply assigned to the patch\_kw attribute.
- **\*\*kwargs** Any keyword arguments intended to be passed to FieldsOperator object using cooperative inheritance.

## Variables

- **current** ( $f$ loat) The current to be used for calculating fields from the Green's functions. Defaults to 1 amp.
- **weights** (iterable) The weights for all the current locations. The current weight is effectively a current multiplier for a given position that is incorporated into the Green's function. This enables having both positive and negative currents in an object at the same time as well as current profile shaping in the case of permanent magnets. Defaults to 1 for every location.
- **npts** ([int](https://docs.python.org/3/library/functions.html#int)) Integer for the number of current filaments in this CurrentFilamentSet (readonly).
- **rz\_pts** (ndarray) An Nx2 array representing (R, Z) coordinates for current centroids. Units are meters and the coordinate system is cylindrical (read-only)
- **rzw** (np.ndarray) An Nx3 array whos columns describe the current centroid radial coordinate  $(R)$ , vertical coordinate  $(Z)$ , and current weight  $(W)$  for each filament in the CurrentFilamentSet (read-only).
- **total\_current**  $(fload)$  The total current being carried in the filament set. This is equal to the current times the sum of the weights.
- **patch\_kw**  $(dict) A$  $(dict) A$  $(dict) A$  dictionary of valid matplotlib.patches. Patch keyword arguments

## **clone**()

Create and return a copy of this coil

**plot**(*ax*, *plot\_patch=True*, *\*\*kwargs*) Plot the current locations for the CurrentGroup

## **Parameters**

- **ax** (matplotlib.Axes object) The axes object for plotting the current locations
- **plot\_patch** ([bool](https://docs.python.org/3/library/functions.html#bool)) Whether to add the patch for this CurrentFilament to the axes.
- **\*\*kwargs** ([dict,](https://docs.python.org/3/library/stdtypes.html#dict) optional) Keyword arguments to pass to Current.plot method

## **rotate**(*angle*, *pivot=(0.0*, *0.0)*)

Rotate the current group by a given angle around a specified pivot

### Parameters

• **angle** (*[float](https://docs.python.org/3/library/functions.html#float)*) – The angle of the rotation in degrees as measured from the z axis

• **pivot** (iterable of float, optional) – The (R, Z) location of the pivot. Defaults to  $(0, 0)$ .

## <span id="page-16-1"></span>**simplify**()

Create a single coil object from weighted sum of current centroids.

## **translate**(*vector*)

Translate the current group by the vector (dr, dz)

**Parameters vector** (*iterable of float*) – The displacement vector for the translation

#### **pleiades.FieldsOperator**

```
class pleiades.FieldsOperator(mesh=None, rank=1, **kwargs)
```
Mixin class for computing fields on meshes

#### **Parameters**

- mesh (pleiades. Mesh object) The mesh to use for calculating fields
- **rank** ([int](https://docs.python.org/3/library/functions.html#int) (1 or 2)) Indicator of whether the current attribute is a scalar or vector
- **Variables** –
- **---------** –
- **current** ([float](https://docs.python.org/3/library/functions.html#float) or ndarray) Current values in this object
- **rzw** (ndarray or list of ndarray) Nx3 arrays of centroid positions and weights
- **mesh** The mesh to use for calculating fields

### **BR**(*current=None*, *mesh=None*)

Compute the radial component of the magnetic field, BR.

**Parameters current** ([float,](https://docs.python.org/3/library/functions.html#float) optional) – Specify a current value to override the current attribute for calculating the field. Defaults to None, which causes the current attribute to be used for the calculation

### Returns BR

## Return type np.array

### **BZ**(*current=None*, *mesh=None*)

Compute the z component of the magnetic field, BZ.

**Parameters current** ([float,](https://docs.python.org/3/library/functions.html#float) optional) – Specify a current value to override the current attribute for calculating the field. Defaults to None, which causes the current attribute to be used for the calculation

## Returns BZ

## Return type np.array

#### **gBR**(*mesh=None*)

Compute the Green's function for the radial magnetic field, BR

- Parameters mesh (ndarray, optional) An Nx2 array of points representing (R, Z) coordinates at which to calculate BR. Defaults to None, in which case the CurrentFilamentSet.mesh attribute is used.
- Returns gBR 1D array representing the Green's function for BR and whose size is equal to the number of mesh.

## Return type ndarray

## <span id="page-17-1"></span>**gBZ**(*mesh=None*)

Compute the Green's function for the vertical magnetic field, BZ

- Parameters mesh (ndarray, optional) An Nx2 array of points representing (R, Z) coordinates at which to calculate BZ. Defaults to None, in which case the CurrentFilamentSet.mesh attribute is used.
- Returns gBZ 1D array representing the Green's function for BZ and whose size is equal to the number of mesh.

Return type ndarray

## **gpsi**(*mesh=None*)

Compute the Green's function for magnetic flux,  $psi$ ,

- Parameters mesh (ndarray, optional) An Nx2 array of points representing (R, Z) coordinates at which to calculate the magnetic flux. Defaults to None, in which case the CurrentFilamentSet.mesh attribute is used.
- Returns gpsi 1D array representing the Green's function for flux and whose size is equal to the number of mesh.

### Return type ndarray

**psi**(*current=None*, *mesh=None*)

Compute the magnetic flux,  $psi$ .

## Parameters

- **current** ([float,](https://docs.python.org/3/library/functions.html#float) optional) Specify a current value in amps to use instead of CurrentFilamentSet.current. Defaults to None, in which case the current attribute is used to calculate the flux.
- **mesh** (ndarray, optional) An Nx2 array of points representing (R, Z) coordinates at which to calculate the magnetic flux. Defaults to None, in which case the Current-FilamentSet.mesh attribute is used.

## Returns psi

Return type ndarray

## **pleiades.compute\_greens**

```
pleiades.compute_greens(rzw, rz_pts)
```
Compute axisymmetric Green's functions for magnetic fields

### **Parameters**

- **rzw** (ndarray or iterable of ndarray) An Nx3 array whose columns are r locations, z locations, and current weights respectively for the current filaments.
- **rz\_pts** (Nx2 np. array) An Nx2 array whose columns are r locations and z locations for the mesh points where we want to calculate the Green's functions.

Returns 3-tuple of 1D np.array representing the Green's function for psi, BR, and Bz respectively.

### Return type [tuple](https://docs.python.org/3/library/stdtypes.html#tuple)

## <span id="page-18-2"></span>**3.1.2 Building Meshes**

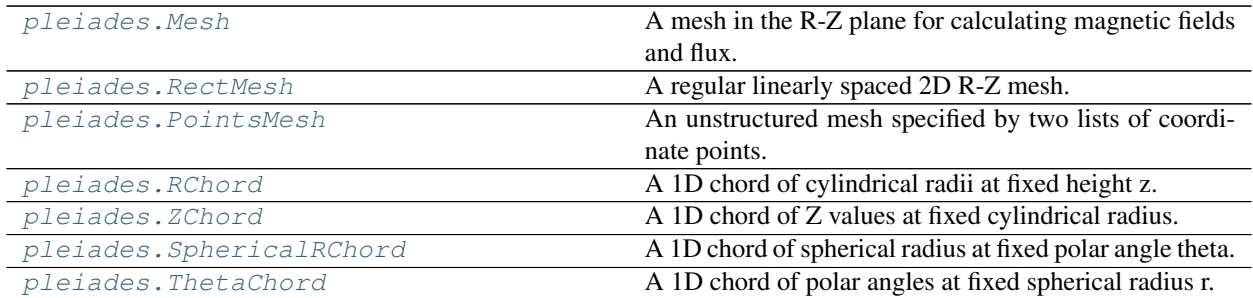

## **pleiades.Mesh**

## <span id="page-18-0"></span>**class** pleiades.**Mesh**

A mesh in the R-Z plane for calculating magnetic fields and flux.

The Mesh class is a base class for concrete representations of meshs that may be used in mesh based calculations. These meshs can be 1D or 2D structured meshs as well as a list of arbitrary coordinate pairs as in the case of unstructured meshs. This class outlines the interface and protocols that define a mesh in the Pleiades package.

## Variables

- **R** (np.ndarray) An N-dimensional array (typically 1 or 2) whose values represent the radial coordinates for the mesh in a cylindrical coordinate frame.
- **Z** (*np.ndarray*) An N-dimensional array (typically 1 or 2) whose values represent the z coordinates for the mesh in a cylindrical coordinate frame.
- **r** (np. ndarray) An N-dimensional array (typically 1 or 2) whose values represent the r coordinates for the mesh in a spherical coordinate frame.
- **theta** (np.ndarray) An N-dimensional array (typically 1 or 2) whose values represent the theta coordinates for the mesh in a spherical coordinate frame.

## **classmethod to\_points**(*mesh*)

Take a mesh or numpy array, return Nx2 points array

## **pleiades.RectMesh**

```
class pleiades.RectMesh(rmin=0.0, rmax=1.0, nr=101, zmin=-0.5, zmax=0.5, nz=101)
     A regular linearly spaced 2D R-Z mesh.
```
## Parameters

- **rmin** ([float,](https://docs.python.org/3/library/functions.html#float) optional) The minimum cylindrical radius for the mesh in meters. Defaults to 0 m.
- **rmax** ([float,](https://docs.python.org/3/library/functions.html#float) optional) The maximum cylindrical radius for the mesh in meters. Defaults to 0 m.
- **nr** ([float,](https://docs.python.org/3/library/functions.html#float) optional) The number of radial mesh points. Defaults to 101.
- **zmin** ([float,](https://docs.python.org/3/library/functions.html#float) optional) The minimum z height for the mesh in meters. Defaults to 0 m.
- **zmax** ([float,](https://docs.python.org/3/library/functions.html#float) optional) The maximum z height for the mesh in meters. Defaults to 0 m.

• **nz** ([float,](https://docs.python.org/3/library/functions.html#float) optional) – The number of z mesh points. Defaults to 101.

## <span id="page-19-3"></span>Variables

- $rmin(fload)$  The minimum cylindrical radius for the mesh in meters.
- **rmax**  $(float)$  $(float)$  $(float)$  The maximum cylindrical radius for the mesh in meters.
- **nr** (*[float](https://docs.python.org/3/library/functions.html#float)*) The number of radial mesh points.
- $zmin(fload)$  The minimum z height for the mesh in meters.
- **zmax**  $(f$ loat) The maximum z height for the mesh in meters.
- **nz** (*[float](https://docs.python.org/3/library/functions.html#float)*) The number of z mesh points.

## **classmethod to\_points**(*mesh*)

Take a mesh or numpy array, return Nx2 points array

### **pleiades.PointsMesh**

### <span id="page-19-0"></span>**class** pleiades.**PointsMesh**(*rpts*, *zpts*)

An unstructured mesh specified by two lists of coordinate points.

### **Parameters**

- **rpts** (iterable of float) List of cylindrical r values for the unstructured mesh in meters.
- **zpts** (iterable of float) List of z values for the unstructured mesh in meters.

### **classmethod to\_points**(*mesh*)

Take a mesh or numpy array, return Nx2 points array

## **pleiades.RChord**

### <span id="page-19-1"></span>**class** pleiades.**RChord**(*rpts*, *z0=0.0*)

A 1D chord of cylindrical radii at fixed height z.

### **Parameters**

- **rpts** (iterable of float) List of cylindrical r values for the chord in meters.
- **z0** ([float,](https://docs.python.org/3/library/functions.html#float) optional) Height of the cylindrical chord in meters. Defaults to 0 m.

## **classmethod to\_points**(*mesh*)

Take a mesh or numpy array, return Nx2 points array

### **pleiades.ZChord**

```
class pleiades.ZChord(zpts, r0=0.0)
```
A 1D chord of Z values at fixed cylindrical radius.

#### **Parameters**

- **zpts** (iterable of float) List of z values in the chord in meters.
- **r0** ([float,](https://docs.python.org/3/library/functions.html#float) optional) Cylindrical radius for the z chord. Defaults to 0 m.

## **classmethod to\_points**(*mesh*)

Take a mesh or numpy array, return Nx2 points array

## <span id="page-20-3"></span>**pleiades.SphericalRChord**

<span id="page-20-0"></span>**class** pleiades.**SphericalRChord**(*rpts*, *theta0=0.0*)

A 1D chord of spherical radius at fixed polar angle theta.

## **Parameters**

- **rpts** (iterable of float) List of theta points in the chord in degrees.
- theta0 ([float,](https://docs.python.org/3/library/functions.html#float) optional) Polar angle for the radial chord in degrees. Defaults to 0.

```
classmethod to_points(mesh)
    Take a mesh or numpy array, return Nx2 points array
```
## **pleiades.ThetaChord**

## <span id="page-20-1"></span>**class** pleiades.**ThetaChord**(*tpts*, *r0=1.0*)

A 1D chord of polar angles at fixed spherical radius r.

## **Parameters**

- **tpts** (iterable of float) List of theta points in the chord in degrees.
- **r0** ([float,](https://docs.python.org/3/library/functions.html#float) optional) Spherical radius for the chord. Defaults to 1.0 m

## **classmethod to\_points**(*mesh*)

Take a mesh or numpy array, return Nx2 points array

## **3.1.3 WIPPL Magnetic Configurations**

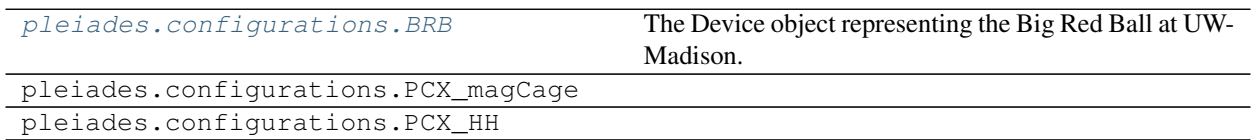

## **pleiades.configurations.BRB**

```
class pleiades.configurations.BRB
```
The Device object representing the Big Red Ball at UW-Madison.

### Variables

- **hh\_n** (TREXCoil object) A coil object for the north helmholtz coil
- **hh\_s** (*TREXCoil object*) A coil object for the south helmholtz coil
- **ltrx\_n** (RectangularCoil object) A coil for the north LTRX mirror coil
- **ltrx\_s** (RectangularCoil object) A coil for the south LTRX mirror coil
- **mr1** (MagnetRing object) The magnet ring at 87.5 degrees N
- **mr2** (MagnetRing object) The magnet ring at 82.5 degrees N
- **mr3** (MagnetRing object) The magnet ring at 77.5 degrees N
- **mr4** (MagnetRing object) The magnet ring at 72.5 degrees N
- **mr5** (MagnetRing object) The magnet ring at 67.5 degrees N
- <span id="page-21-0"></span>• **mr6** (MagnetRing object) – The magnet ring at 62.5 degrees N
- **mr7** (MagnetRing object) The magnet ring at 57.5 degrees N
- **mr8** (MagnetRing object) The magnet ring at 52.5 degrees N
- **mr9** (MagnetRing object) The magnet ring at 47.5 degrees N
- **mr10** (MagnetRing object) The magnet ring at 42.5 degrees N
- **mr11** (MagnetRing object) The magnet ring at 37.5 degrees N
- **mr12** (MagnetRing object) The magnet ring at 32.5 degrees N
- **mr13** (MagnetRing object) The magnet ring at 27.5 degrees N
- **mr14** (MagnetRing object) The magnet ring at 22.5 degrees N
- **mr15** (MagnetRing object) The magnet ring at 17.5 degrees N
- **mr16** (MagnetRing object) The magnet ring at 12.5 degrees N
- **mr17** (MagnetRing object) The magnet ring at 7.5 degrees N
- **mr18** (MagnetRing object) The magnet ring at 2.5 degrees N
- **mr19** (MagnetRing object) The magnet ring at 2.5 degrees S
- **mr20** (MagnetRing object) The magnet ring at 7.5 degrees S
- **mr21** (MagnetRing object) The magnet ring at 12.5 degrees S
- **mr22** (MagnetRing object) The magnet ring at 17.5 degrees S
- **mr23** (MagnetRing object) The magnet ring at 22.5 degrees S
- **mr24** (MagnetRing object) The magnet ring at 27.5 degrees S
- **mr25** (MagnetRing object) The magnet ring at 32.5 degrees S
- **mr26** (MagnetRing object) The magnet ring at 37.5 degrees S
- **mr27** (MagnetRing object) The magnet ring at 42.5 degrees S
- **mr28** (MagnetRing object) The magnet ring at 47.5 degrees S
- **mr29** (MagnetRing object) The magnet ring at 52.5 degrees S
- **mr30** (MagnetRing object) The magnet ring at 57.5 degrees S
- **mr31** (MagnetRing object) The magnet ring at 62.5 degrees S
- **mr32** (MagnetRing object) The magnet ring at 67.5 degrees S
- **mr33** (MagnetRing object) The magnet ring at 72.5 degrees S
- **mr34** (MagnetRing object) The magnet ring at 77.5 degrees S
- **mr35** (MagnetRing object) The magnet ring at 82.5 degrees S
- **mr36** (MagnetRing object) The magnet ring at 87.5 degrees S

#### **BR**(*current=None*, *mesh=None*)

Compute the radial component of the magnetic field, BR.

**Parameters current** (*[float,](https://docs.python.org/3/library/functions.html#float) optional*) – Specify a current value to override the current attribute for calculating the field. Defaults to None, which causes the current attribute to be used for the calculation

## Returns BR

## Return type np.array

<span id="page-22-0"></span>**BZ**(*current=None*, *mesh=None*)

Compute the z component of the magnetic field, BZ.

**Parameters current** (*[float,](https://docs.python.org/3/library/functions.html#float) optional*) – Specify a current value to override the current attribute for calculating the field. Defaults to None, which causes the current attribute to be used for the calculation

### Returns BZ

Return type np.array

#### **gBR**(*mesh=None*)

Compute the Green's function for the radial magnetic field, BR

- **Parameters mesh** (ndarray, optional) An Nx2 array of points representing (R, Z) coordinates at which to calculate BR. Defaults to None, in which case the CurrentFilamentSet mesh attribute is used.
- Returns gBR 1D array representing the Green's function for BR and whose size is equal to the number of mesh.

#### Return type ndarray

#### **gBZ**(*mesh=None*)

Compute the Green's function for the vertical magnetic field, BZ

- Parameters mesh (ndarray, optional) An Nx2 array of points representing  $(R, Z)$ coordinates at which to calculate BZ. Defaults to None, in which case the CurrentFilamentSet.mesh attribute is used.
- Returns gBZ 1D array representing the Green's function for BZ and whose size is equal to the number of mesh.

### Return type ndarray

### **gpsi**(*mesh=None*)

Compute the Green's function for magnetic flux,  $psi$ .

- Parameters mesh (ndarray, optional) An Nx2 array of points representing (R, Z) coordinates at which to calculate the magnetic flux. Defaults to None, in which case the CurrentFilamentSet.mesh attribute is used.
- Returns gpsi 1D array representing the Green's function for flux and whose size is equal to the number of mesh.

### Return type ndarray

**psi**(*current=None*, *mesh=None*)

Compute the magnetic flux,  $psi$ .

### **Parameters**

- **current** ([float,](https://docs.python.org/3/library/functions.html#float) optional) Specify a current value in amps to use instead of CurrentFilamentSet.current. Defaults to None, in which case the current attribute is used to calculate the flux.
- **mesh** (ndarray, optional) An Nx2 array of points representing (R, Z) coordinates at which to calculate the magnetic flux. Defaults to None, in which case the Current-FilamentSet.mesh attribute is used.

## Returns psi

Return type ndarray

## <span id="page-23-3"></span>**3.1.4 Computing Equilibria**

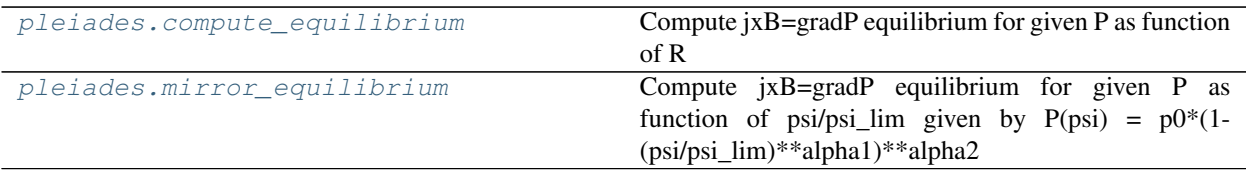

## **pleiades.compute\_equilibrium**

<span id="page-23-0"></span>pleiades.**compute\_equilibrium**(*R*, *Z*, *Pfunc*, *psi\_vac*, *g\_psi*, *tol=1e-10*, *maxiter=100*, *relax=0.0*, *plas\_clip=None*, *plotit=False*) Compute jxB=gradP equilibrium for given P as function of R

## **pleiades.mirror\_equilibrium**

<span id="page-23-1"></span>pleiades.**mirror\_equilibrium**(*brb*, *gplas*, *p0*, *alpha1*, *alpha2*, *tol=1e-10*, *maxiter=100*, *relax=0.0*, *plotit=False*) Compute jxB=gradP equilibrium for given P as function of psi/psi\_lim given by P(psi) =  $p0*(1-$ (psi/psi\_lim)\*\*alpha1)\*\*alpha2

## **3.1.5 IO Functionality**

[pleiades.write\\_eqdsk](#page-23-2)

## **pleiades.write\_eqdsk**

<span id="page-23-2"></span>pleiades.**write\_eqdsk**(*Rho*, *Z*, *psi*, *plas\_currents*, *fname*, *title*)

## **3.2 pleiades.configurations – Existing Experimental Facility Models**

## **3.2.1 WIPPL Magnetic Configurations**

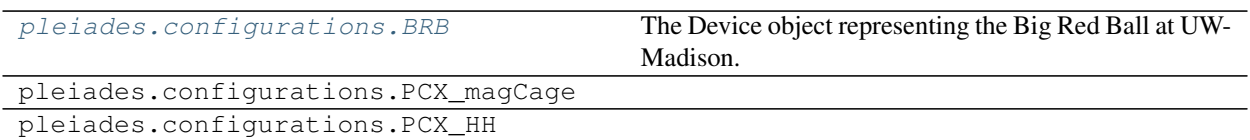

## **3.3 pleiades.analysis – Analysis Functions**

## **3.3.1 Mathematical Functions**

<span id="page-24-5"></span>[pleiades.analysis.get\\_gpsi](#page-24-0)

## **pleiades.analysis.get\_gpsi**

<span id="page-24-0"></span>pleiades.analysis.**get\_gpsi**(*R*, *Z*)

## **3.3.2 Plotting Helper Functions**

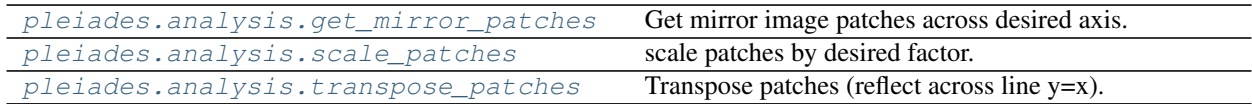

## **pleiades.analysis.get\_mirror\_patches**

<span id="page-24-1"></span>pleiades.analysis.**get\_mirror\_patches**(*patches*, *axis=0*, *scale=1*) Get mirror image patches across desired axis. axis = 0 means reflect across x axis, axis = 1 means reflect across

y axis. Optional scale argument can be used as well.

## **pleiades.analysis.scale\_patches**

<span id="page-24-2"></span>pleiades.analysis.**scale\_patches**(*patches*, *scale*) scale patches by desired factor.

## **pleiades.analysis.transpose\_patches**

<span id="page-24-3"></span>pleiades.analysis.**transpose\_patches**(*patches*) Transpose patches (reflect across line y=x).

## **3.3.3 Interpolation Helper Functions**

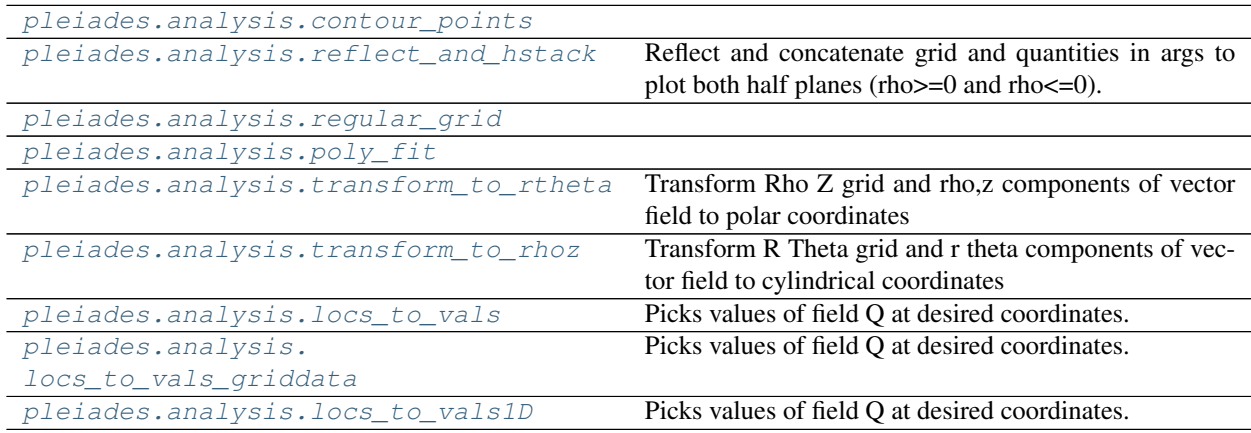

## **pleiades.analysis.contour\_points**

<span id="page-24-4"></span>pleiades.analysis.**contour\_points**(*contourset*)

## <span id="page-25-7"></span>**pleiades.analysis.reflect\_and\_hstack**

## <span id="page-25-0"></span>pleiades.analysis.**reflect\_and\_hstack**(*Rho*, *Z*, *\*args*)

Reflect and concatenate grid and quantities in args to plot both half planes (rho>=0 and rho<=0). Currently this function only reflects across the z axis since that is the symmetry convention we've taken for the machine.

## **Parameters**

- **Rho** (np. array) 2D array for the R coordinates of the grid
- **Z** (np.array) 2D array for the Z coordinates of the grid
- $\bullet$  **args** ( $tuple$ ) 2D arrays of any quantity on this grid you wish to plot in both half planes

## **pleiades.analysis.regular\_grid**

<span id="page-25-1"></span>pleiades.analysis.**regular\_grid**(*xx*, *yy*, *\*args*, *\*\*kwargs*)

## **pleiades.analysis.poly\_fit**

```
pleiades.analysis.poly_fit(x, y, order=3)
```
## **pleiades.analysis.transform\_to\_rtheta**

<span id="page-25-3"></span>pleiades.analysis.**transform\_to\_rtheta**(*Rho*, *Z*, *rho\_component*, *z\_component*) Transform Rho Z grid and rho,z components of vector field to polar coordinates

## **pleiades.analysis.transform\_to\_rhoz**

<span id="page-25-4"></span>pleiades.analysis.**transform\_to\_rhoz**(*R*, *Theta*, *r\_component*, *theta\_component*) Transform R Theta grid and r theta components of vector field to cylindrical coordinates

## **pleiades.analysis.locs\_to\_vals**

<span id="page-25-5"></span>pleiades.analysis.**locs\_to\_vals**(*X*, *Y*, *Q*, *coord\_list*) Picks values of field Q at desired coordinates.

## Parameters

- **X** (2D array) grid representing column coordinates of Q
- **Y** (2D array) grid representing row coordinates of Q
- **Q** (2D array) value of Q on grid
- **coord\_list** ([list](https://docs.python.org/3/library/stdtypes.html#list)) list of tuples (x,y) for desired coordinates

## **pleiades.analysis.locs\_to\_vals\_griddata**

```
pleiades.analysis.locs_to_vals_griddata(X, Y, Q, coord_list)
     Picks values of field Q at desired coordinates.
```
### **Parameters**

• **X** (2D array) – grid representing column coordinates of Q

- <span id="page-26-2"></span>• **Y** (2D array) – grid representing row coordinates of Q
- **Q** (2D array) value of Q on grid
- **coord\_list** ([list](https://docs.python.org/3/library/stdtypes.html#list)) list of tuples (x,y) for desired coordinates

## **pleiades.analysis.locs\_to\_vals1D**

<span id="page-26-0"></span>pleiades.analysis.**locs\_to\_vals1D**(*X*, *Y*, *Q*, *coord\_list*)

Picks values of field Q at desired coordinates.

## Parameters

- **X** (2D array) grid representing column coordinates of Q
- **Y** (2D array) grid representing row coordinates of Q
- **Q** (2D array) value of Q on grid
- **coord\_[list](https://docs.python.org/3/library/stdtypes.html#list)** (*list*) list of tuples (x,y) for desired coordinates

## **3.3.4 Fieldline Analysis Functions**

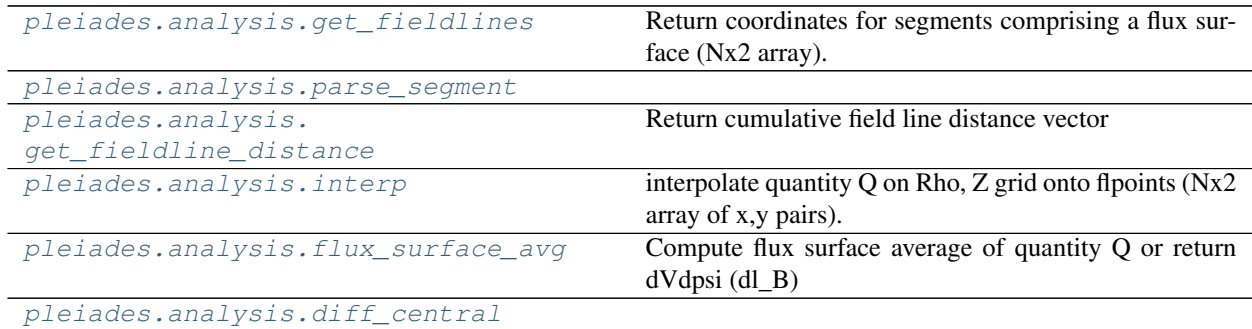

## **pleiades.analysis.get\_fieldlines**

<span id="page-26-1"></span>pleiades.analysis.**get\_fieldlines**(*contourset*, *level*, *start\_coord=None*, *end\_coord=None*, *clockwise=True*, *idx\_check=[]*)

Return coordinates for segments comprising a flux surface (Nx2 array).

## Parameters

- **contourset** (matplotlib.contour.QuadContourSet instance) i.e.
- **call** (ax.contour) –
- **level** ([float](https://docs.python.org/3/library/functions.html#float)) desired contour level
- **start\_coord**  $(tuple)$  $(tuple)$  $(tuple)$  coordinate  $(x,y)$  at which to start the field line
- **end\_coord**  $(tuple)$  $(tuple)$  $(tuple)$  coordinate  $(x,y)$  at which to end the field line
- **clockwise** ( $boo1$ ) whether to order the field line coordinates clockwise or
- **counterclockwise** –

## <span id="page-27-7"></span>**pleiades.analysis.parse\_segment**

<span id="page-27-0"></span>pleiades.analysis.**parse\_segment**(*flpoints*, *start\_coord=None*, *end\_coord=None*, *clockwise=True*)

## **pleiades.analysis.get\_fieldline\_distance**

<span id="page-27-1"></span>pleiades.analysis.**get\_fieldline\_distance**(*flpoints*) Return cumulative field line distance vector

## **pleiades.analysis.interp**

```
pleiades.analysis.interp(Rho, Z, Q, flpoints)
     interpolate quantity Q on Rho, Z grid onto flpoints (Nx2 array of x,y pairs).
```
## **pleiades.analysis.flux\_surface\_avg**

```
pleiades.analysis.flux_surface_avg(Rho, Z, B, flpoints, Q=None)
     Compute flux surface average of quantity Q or return dVdpsi (dl_B)
```
## **pleiades.analysis.diff\_central**

```
pleiades.analysis.diff_central(x, y)
```
## **3.3.5 Miscellaneous Helper Functions**

```
pleiades.analysis.get_deltapsi Returns contribution to psi from fast ion currents.
pleiades.analysis.get_concave_hull
```
## **pleiades.analysis.get\_deltapsi**

```
pleiades.analysis.get_deltapsi(data, Req, Zeq)
     Returns contribution to psi from fast ion currents.
```
## Parameters

- **data** (netcdf4 Dataset object) –
- **Req** (2D R grid from eqdsk) –
- **Zeq** (2D Z grid from eqdsk) –

Returns deltapsi (psi from fast ion currents on eqdsk grid)

## **pleiades.analysis.get\_concave\_hull**

```
pleiades.analysis.get_concave_hull(Rho, Z, Q)
```
**Gallery** 

<span id="page-28-0"></span>This section will be filled in later with example plots of experiments as well as plots for publications that used Pleiades

## Publications

## <span id="page-30-0"></span>**5.1 Used Pleiades in Analysis**

• Ethan E. Peterson, Douglass A. Endrizzi, Matthew Beidler, Kyle J. Bunkers, Michael Clark, Jan Egedal, Ken Flanagan, Karsten J. McCollam, Jason Milhone, Joseph Olson, Carl R. Sovinec, Roger Waleffe, John Wallace, and Cary B. Forest, ["A laboratory model for the Parker spiral and magnetized stellar winds,](https://doi.org/10.1038/s41567-019-0592-7)" *Nature Physics*, 15, 1095–1100 (2019).

## Resources and Reference Material

<span id="page-32-0"></span>Below is a collection of resources for specific computing and software development resources we've curated in an attempt to provide a quick reference page for anybody starting out on a project like this.

## **6.1 Linux**

Just for reference, the [Linux Kernel Documentation](https://www.kernel.org/doc/html/latest/) uses Read the Docs to host their official documentation. So, if it's good enough for the kernel developers, it's good enough for us.

The [Bash Reference Manual](https://www.gnu.org/software/bash/manual/bash.html) is super helpful for learning how to write bash scripts for manipulating files, running programs, and in general for executing things on the commandline.

The Linux [Filesystem Hierarchy Standard](https://refspecs.linuxfoundation.org/FHS_3.0/fhs/index.html) is a helpful reference for how files are organized and common conventional uses of each directory. Understanding the purpose of the handful of directories under the root directory can go a long way towards helping you get comfortable with Linux and give you more control over your system. Also, because what the hell is . . . AppDataRoaming

## **6.2 Python**

Python is the [most popular programming language](http://pypl.github.io/PYPL.html) and is still growing. There are many reasons for this including general purpose capabilites as well as visualization toolkits and scientific computing libraries that are all user-friendly (more or less). The current supported version of Python is Python 3 as Python 2 support was ended in January 2020.

## **6.3 Scientific Computing with Python**

The recommended Python distribution for scientific computing and data analysis is [Anaconda 3](https://www.anaconda.com/distribution/) as it provides a very simple way to access many of most popular packages like numpy, scipy, pandas, matplotlib, scikit-learn and tensorflow. In addition many third-party packages are available for install through the conda package manager, including OpenMC.

## **6.4 Data Visualization**

## **6.5 Git and Software Development**

Git is a powerful tool for software development and version control for projects of all sizes, big or small. There are a number of helpful tutorials out there on how to use git,

Often times using git at the command line can be daunting for beginners. However, having a good understanding of proper git workflows can go a long way towards easing that anxiety. A very helpful reference that clearly explains a good git workflow including branching, merging, and releases can be found [here](https://nvie.com/posts/a-successful-git-branching-model/)

## **6.6 Program Design**

## License Agreement

## <span id="page-34-0"></span>MIT License

Copyright (c) 2020 Ethan Peterson

Permission is hereby granted, free of charge, to any person obtaining a copy of this software and associated documentation files (the "Software"), to deal in the Software without restriction, including without limitation the rights to use, copy, modify, merge, publish, distribute, sublicense, and/or sell copies of the Software, and to permit persons to whom the Software is furnished to do so, subject to the following conditions:

The above copyright notice and this permission notice shall be included in all copies or substantial portions of the Software.

THE SOFTWARE IS PROVIDED "AS IS", WITHOUT WARRANTY OF ANY KIND, EXPRESS OR IMPLIED, INCLUDING BUT NOT LIMITED TO THE WARRANTIES OF MERCHANTABILITY, FITNESS FOR A PAR-TICULAR PURPOSE AND NONINFRINGEMENT. IN NO EVENT SHALL THE AUTHORS OR COPYRIGHT HOLDERS BE LIABLE FOR ANY CLAIM, DAMAGES OR OTHER LIABILITY, WHETHER IN AN ACTION OF CONTRACT, TORT OR OTHERWISE, ARISING FROM, OUT OF OR IN CONNECTION WITH THE SOFT-WARE OR THE USE OR OTHER DEALINGS IN THE SOFTWARE.

## Index

## <span id="page-36-0"></span>B

- BR() (*pleiades.configurations.BRB method*), [18](#page-21-0)
- BR() (*pleiades.Device method*), [10](#page-13-1)
- BR() (*pleiades.FieldsOperator method*), [13](#page-16-1)
- BR() (*pleiades.RectangularCoil method*), [8](#page-11-0)
- BRB (*class in pleiades.configurations*), [17](#page-20-3)
- BZ() (*pleiades.configurations.BRB method*), [19](#page-22-0)
- BZ() (*pleiades.Device method*), [10](#page-13-1)
- BZ() (*pleiades.FieldsOperator method*), [13](#page-16-1)
- BZ() (*pleiades.RectangularCoil method*), [8](#page-11-0)

## C

clone() (*pleiades.CurrentFilamentSet method*), [12](#page-15-0) clone() (*pleiades.RectangularCoil method*), [8](#page-11-0) compute\_equilibrium() (*in module pleiades*), [20](#page-23-3) compute\_greens() (*in module pleiades*), [14](#page-17-1) contour\_points() (*in module pleiades.analysis*), [21](#page-24-5) CurrentFilamentSet (*class in pleiades*), [11](#page-14-1)

## D

Device (*class in pleiades*), [10](#page-13-1) diff\_central() (*in module pleiades.analysis*), [24](#page-27-7)

## F

FieldsOperator (*class in pleiades*), [13](#page-16-1) flux\_surface\_avg() (*in module pleiades.analysis*), [24](#page-27-7)

## G

- gBR() (*pleiades.configurations.BRB method*), [19](#page-22-0)
- gBR() (*pleiades.Device method*), [10](#page-13-1)
- gBR() (*pleiades.FieldsOperator method*), [13](#page-16-1)
- gBR() (*pleiades.RectangularCoil method*), [9](#page-12-0)
- gBZ() (*pleiades.configurations.BRB method*), [19](#page-22-0)
- gBZ() (*pleiades.Device method*), [11](#page-14-1)
- gBZ() (*pleiades.FieldsOperator method*), [14](#page-17-1)
- gBZ() (*pleiades.RectangularCoil method*), [9](#page-12-0)
- get\_concave\_hull() (*in module pleiades.analysis*), [24](#page-27-7)
- get\_deltapsi() (*in module pleiades.analysis*), [24](#page-27-7) get\_fieldline\_distance() (*in module pleiades.analysis*), [24](#page-27-7) get\_fieldlines() (*in module pleiades.analysis*), [23](#page-26-2) get\_gpsi() (*in module pleiades.analysis*), [21](#page-24-5) get\_mirror\_patches() (*in module pleiades.analysis*), [21](#page-24-5) gpsi() (*pleiades.configurations.BRB method*), [19](#page-22-0) gpsi() (*pleiades.Device method*), [11](#page-14-1)
- gpsi() (*pleiades.FieldsOperator method*), [14](#page-17-1)
- gpsi() (*pleiades.RectangularCoil method*), [9](#page-12-0)

## I

interp() (*in module pleiades.analysis*), [24](#page-27-7)

## L

locs\_to\_vals() (*in module pleiades.analysis*), [22](#page-25-7) locs\_to\_vals1D() (*in module pleiades.analysis*), [23](#page-26-2) locs\_to\_vals\_griddata() (*in module pleiades.analysis*), [22](#page-25-7)

## M

Mesh (*class in pleiades*), [15](#page-18-2) mirror\_equilibrium() (*in module pleiades*), [20](#page-23-3)

## P

parse\_segment() (*in module pleiades.analysis*), [24](#page-27-7) plot() (*pleiades.CurrentFilamentSet method*), [12](#page-15-0) plot() (*pleiades.RectangularCoil method*), [9](#page-12-0) PointsMesh (*class in pleiades*), [16](#page-19-3) poly\_fit() (*in module pleiades.analysis*), [22](#page-25-7) psi() (*pleiades.configurations.BRB method*), [19](#page-22-0) psi() (*pleiades.Device method*), [11](#page-14-1) psi() (*pleiades.FieldsOperator method*), [14](#page-17-1) psi() (*pleiades.RectangularCoil method*), [9](#page-12-0)

## R

RChord (*class in pleiades*), [16](#page-19-3) RectangularCoil (*class in pleiades*), [7](#page-10-2) RectMesh (*class in pleiades*), [15](#page-18-2) reflect\_and\_hstack() (*in module pleiades.analysis*), [22](#page-25-7) regular\_grid() (*in module pleiades.analysis*), [22](#page-25-7) rotate() (*pleiades.CurrentFilamentSet method*), [12](#page-15-0) rotate() (*pleiades.RectangularCoil method*), [10](#page-13-1)

## S

scale\_patches() (*in module pleiades.analysis*), [21](#page-24-5) simplify() (*pleiades.CurrentFilamentSet method*), [13](#page-16-1) simplify() (*pleiades.RectangularCoil method*), [10](#page-13-1) SphericalRChord (*class in pleiades*), [17](#page-20-3)

## T

ThetaChord (*class in pleiades*), [17](#page-20-3) to\_points() (*pleiades.Mesh class method*), [15](#page-18-2) to\_points() (*pleiades.PointsMesh class method*), [16](#page-19-3) to\_points() (*pleiades.RChord class method*), [16](#page-19-3) to\_points() (*pleiades.RectMesh class method*), [16](#page-19-3) to\_points() (*pleiades.SphericalRChord class method*), [17](#page-20-3) to\_points() (*pleiades.ThetaChord class method*), [17](#page-20-3) to\_points() (*pleiades.ZChord class method*), [16](#page-19-3) transform\_to\_rhoz() (*in module pleiades.analysis*), [22](#page-25-7) transform\_to\_rtheta() (*in module pleiades.analysis*), [22](#page-25-7) translate() (*pleiades.CurrentFilamentSet method*), [13](#page-16-1) translate() (*pleiades.RectangularCoil method*), [10](#page-13-1) transpose\_patches() (*in module pleiades.analysis*), [21](#page-24-5)

## W

write\_eqdsk() (*in module pleiades*), [20](#page-23-3)

## Z

ZChord (*class in pleiades*), [16](#page-19-3)